### **Character Encoding**

**CS 8: Introduction to Computer Science, Winter 2019** Lecture #14

> Ziad Matni, Ph.D. Dept. of Computer Science, UCSB

### Administrative

- LAST HOMEWORK! Hw08: Due Wednesday 3/13
	- $-$  It's a short one
- Hw07: Due Monday 3/11
- Lab07: Due Monday 3/11
- Project1: Due Thursday 3/14

### Lecture Outline

- ASCII Codes, UTF Codes
- Functions ord() and chr()
- Exercises

3/5/19 Matni, CS8, Wi19 3 3

# **ASCII TABLE**

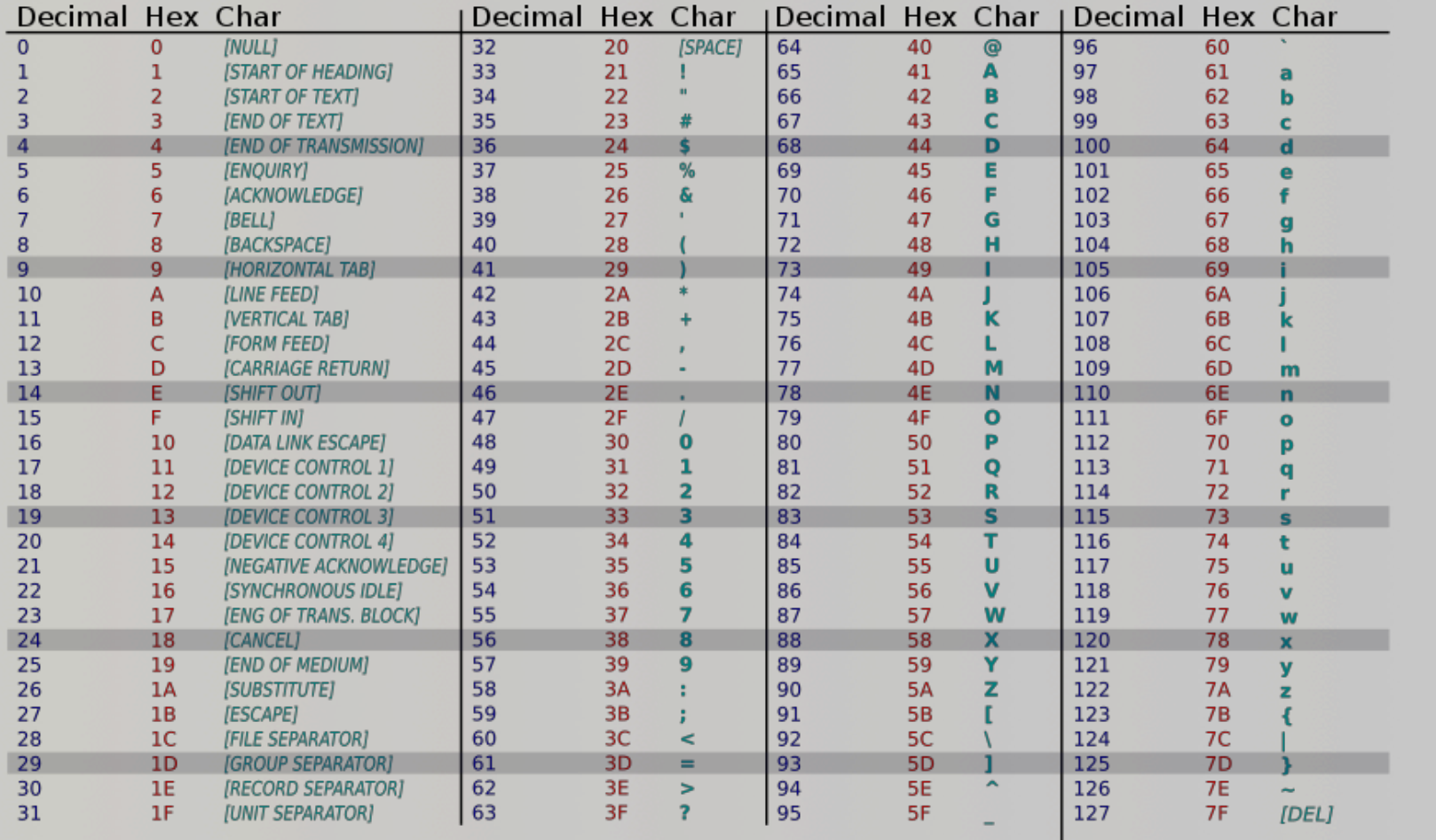

### **UTF Codes**

#### Unicode Transformation Format

- ASCII uses 7 bits for its codes
	- This means there are  $2^7$  (or 126) possible codes
	- $-$  Preferred encoding for basic text files in the Latin alphabet
- UTF-8 is another standard
	- Uses 8 bits for its codes (so,  $2^8$  = 256 possibles)
	- Backwards compatible with ASCII
	- $-$  Preferred encoding for e-mail and web pages
- UTF-16 is the "widest" standard (uses 16 bits)
	- Capable of encoding the entire Unicode repertoire.

3/6/19 Matni, CS8, Wi19 5 

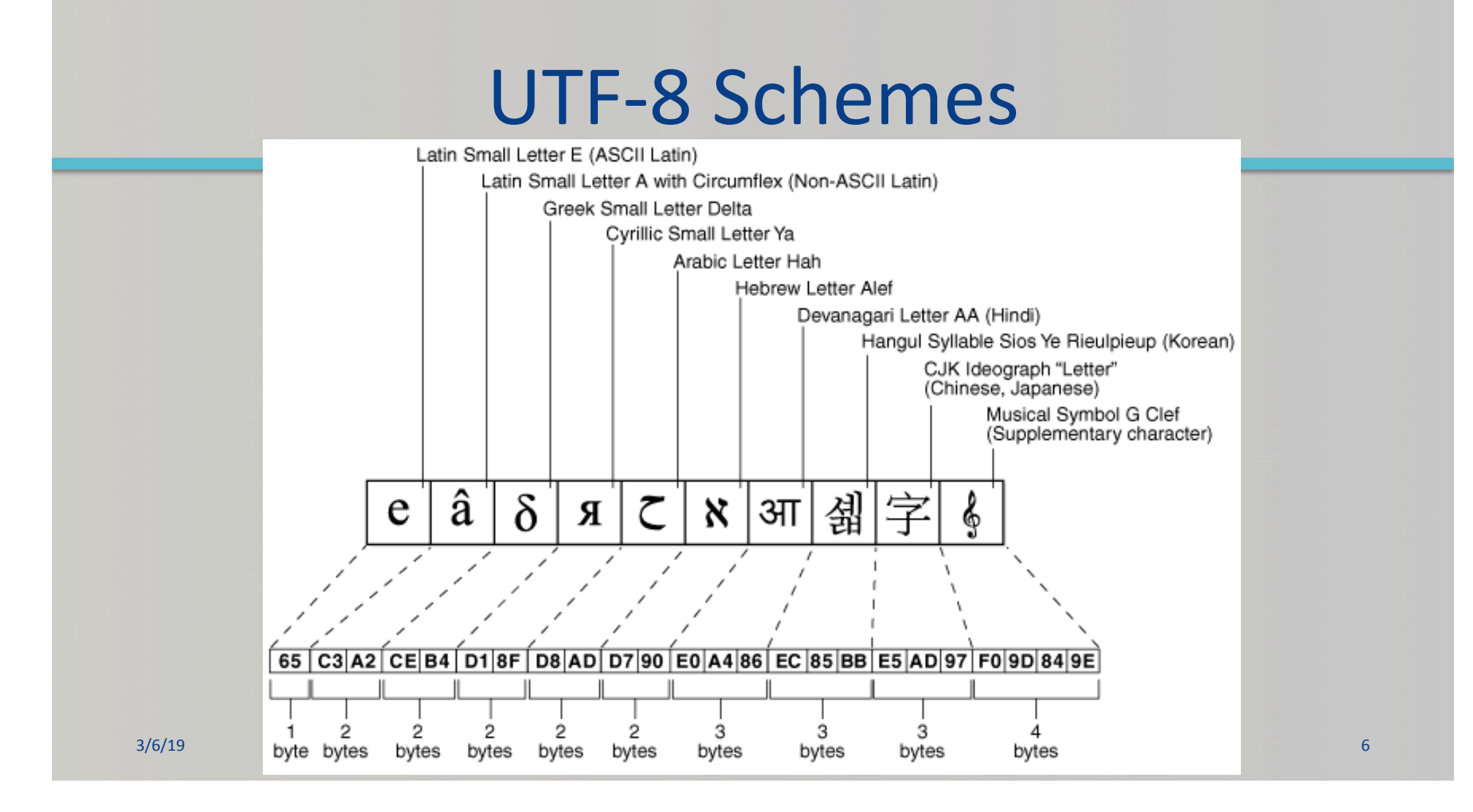

# Functions  $chr(n)$  and  $ord(c)$

- **Characters** are stored as **numbers** in computer memory
	- $-$  There are standard codes for characters, e.g. ASCII, UTF-8, etc...
- For example, 'A' has code 65 in ASCII
	- Use the ord function to verify this:  $\qquad \text{ord('A')}$  is 65
	- $-$  Notice 'A' is not same as 'a':  $\qquad \qquad$  ord('a') is 97
- Every character, seen (e.g. %, !, G, =, space, tab,...) and **unseen** (e.g. CONTROL-X, newline...) has an ASCII code

# Functions  $chr(n)$  and  $ord(c)$

• Likewise, you can find character associated with a particular code using chr function, for example:

 chr(65) is 'A' 

- You can manipulate numbers in order to process characters chr( $ord('a') + 3)$  is  $chr(97)$ , which is 'd'
- Notice digit *characters* have codes too!

ord('6') is 54

3/5/19 Matni, CS8, Wi19 8 8

# Examples

- How can I find out what's 13 letters after 'e'??
	- *Easy answer*: recite the alphabet from 'e' and count 13 places
	- *Code answer*: **chr**( **ord**('e') + 13 ), which is 'r'
- How can I find out what's 19 letters *before* 'Z'??
	- *Code answer*: **chr**( **ord('Z')** 19), which is 'G'
- What's the ASCII code for the hashtag character??
	- $-$  *Code answer*: **ord('#')**, which is 35

3/5/19 Matni, CS8, Wi19 9 

### Harder Example...

- How can I do an (not-found-in-Python) "addition" of 2 numeral strings, like '3' and '4' and get '7'??
- First ask: how can I make '3' into 3? (*HINT*: We'll need a baseline...)
	-
- That baseline is **ord('0')** --- how far away in the ASCII is '3' from '0'???
- Note that:  $ord('3') ord('0') = 3$
- So the "addition" is done like this:

 $(ord('3') - ord('0')) + (ord('4') - ord('0')) = 7 (an int)$ 

or,  $ord('3') + ord('4') - 2*ord('0') = 7$ 

### So I Can Create a Function to do This!

def addChars1(char1, char2):  $numAddASCII = ord(char1) + ord(char2) - 2*ord('0')$ return numAddASCII # Returns an integer

**Important Caveat!** 

*Only works with 1 character numbers!* 

### What if I Wanted to Return a String Result?

def addChars2(char1, char2):

```
numAddASCII = ord(char1) + ord(char2) - 2*ord('0')
```

```
charNum = chr(numAddASCII + ord('0'))
```
return charNum # Returns a string

Important Caveat!

*Again, only works with 1 character numbers!* 

### Exercise 1

- Create a function MyCipher(myStr) takes a string argument
- Makes every letter become the letter after it
	- $-$  Letter 'a' becomes 'b', 'b' becomes 'c', etc...
	- So that "**hello**" becomes "**ifmmp**" (*encryption*)
- How would you *decrypt* this?

# **MyCipher()** and its Reverse

```
def MyCipher(myStr):
```

```
enc\_str = ''for c in myStr:
 enc\_str += chr(ord(c) + 1)
```

```
				return	enc_str
```

```
def ReverseMyCipher(myStr):	
 dec_{str} = ''for c in myStr:
     dec_{str} += chr(ord(c) - 1)				return	dec_str
```
### Exercise 2

#### *Mirrored Alphabet (or "the first shall be the last")*

- The letters  $a, b, c, d, ... w, x, y, z$  map onto z, y, x, w, ... d, c, b, a
- So that "**bye**" becomes "ybv" and "**maria**" becomes "**nzirz**" and "abcdef" becomes "zyxwvu"
- How would you decrypt this?
- Would you say this is a *symmetric encryption scheme*?

# Mirrored Alphabet Cipher

• Let's examine the thinking behind this:

a, b, c, d, e, f, g, …., w, x, y, z **maps onto**  z, y, x, w, v, u, t, ….., d, c, b, a 

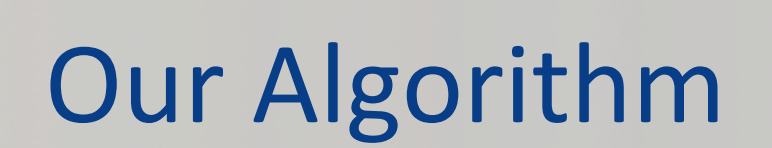

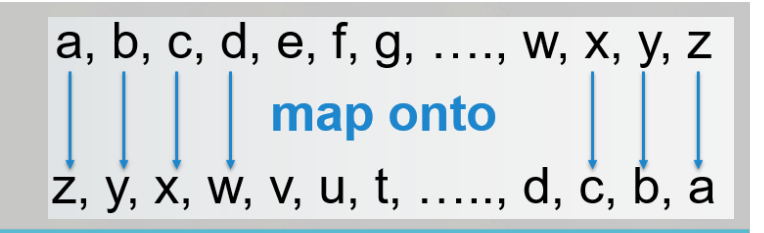

- 1. Given a string (message) with N number of letters
- 2. Go thru every letter in order to examine it (*how?*)
- 3. Apply "mapping formula" to each letter (don't know what that "formula" is yet, but that's ok...)
- 4. Once formula is applied,

"gather up the new letters" into a NEW string (how?)

5. Return that NEW string as the encoded message

# **MirrorEncrypt()**

```
def MirrorEncrypt(message): # message is a string type
result = '' # start with an empty result
for c in message: # go thru every letter in message
                    # let's apply the "mirror" formula:
    nc = ord(c)nr = ord('a') + ord('z') - nc# then accumulate the encoded chars, one at a time
    result = result + chr(nr)return result
```
and the control of the control of the control of the control of the control of the control of the control of the control of the control of the control of the control of the control of the control of the control of the cont

# **MirrorEncrypt()** Questions

### • What happens if I try<br>MirrorEncrypt(MirrorEncrypt("cat"))?

– *Why*?

• What happens if I try MirrorEncrypt("CAT")?<br>- Why?

### YOUR TO-DOS

- $\Box$  **HW7** (due on **Monday, 3/11**)
- **Q** HW8 (due on Wednesday, 3/13)
- $\Box$  Lab7 (due on Monday, 3/11)
- **Q** Project Assignment (due on Thursday, 3/14)

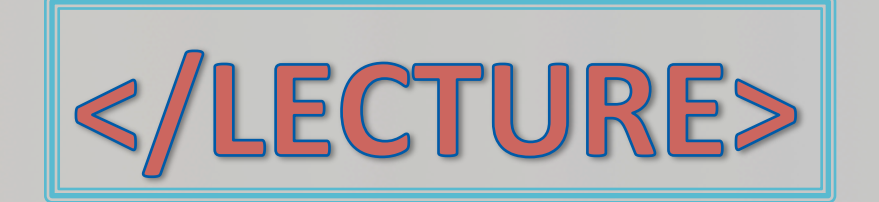

3/5/19 Matni, CS8, Wi19 21